# Ein Forum **B** erstellen

## von J. Heimann-Feldhoff KT Bonn

[http://kt-bonn.de/moodle/kurzanleitungen](http://mb-bonn.de/moodle/kurzanleitungen)

Das Forum ist eine Aktivität in Moodle bzw. in LOGINEO LMS, in dem Schülerinnen und Schüler Beiträge eintragen und dazu auch Materialien hochladen können. Es bietet dadurch vielfältige Möglichkeiten zur Aktivierung und zum kooperativen Arbeiten - für alle Schulformen.

#### Mein Erlebnis in ... (Forumstyp: Jeder nur ein Thema))

In welcher Stadt in NRW hast du etwas ganz Besonderes erlebt, von dem du anderen erzählen möchtest? Schreibe eine kurze Geschichte zu deinem Erlebnis als Forumbeitrag. Der Titel des Beitrags sollte den Namen der Stadt enthalten, in der dein Erlebnis stattgefunden hat. Wenn du deinen Beitrag erstellt hast, kannst du andere kommentieren.

Es gibt verschiedene Forumstypen. An diesem Beispiel, bei dem jede/r nur ein Thema in das Forum eintragen kann, wird erklärt, wie man ein Forum erstellt und wie die Schülerinnen und Schüler ihre Beiträge einfügen.

### Mein Erlebnis in ... (Forumstyp: Jeder nur ein Thema))

In welcher Stadt in NRW hast du etwas ganz Besonderes erlebt, von dem du anderen erzählen möchtest? Schreibe eine kurze Geschichte zu deinem Erlebnis als Forumbeitrag. Der Titel des Beitrags sollte den Namen der Stadt enthalten, in der dein Erlebnis stattgefunden hat. Wenn du deinen Beitrag erstellt hast, kannst du andere kommentieren.

Alle dürfen im Forum ein neues Thema beginnen.

Neues Thema hinzufügen

Nach dem Klick auf den Titel des Forums erhalten die Schülerinnen und Schüler unter der Beschreibung diesen Button und können mit ihrem Beitrag beginnen. О.

Auf den nächsten Folien wird beschrieben, wie die/der Unterrichtende das Forum anlegt ...

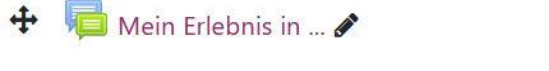

In welcher Stadt in NRW hast du etwas ganz Besonderes erlebt, von dem du anderen erzählen möchtest? Schreibe eine kurze Geschichte zu deinem Erlebnis als Forumbeitrag. Der Titel des Beitrags sollte den Namen der Stadt enthalten, in der dein Erlebnis stattgefunden hat. Wenn du deinen Beitrag erstellt hast, kannst du andere kommentieren.

> Wie alle Aktivitäten wird ein Forum im Bearbeitungsmodus über diesen Button angelegt.

Aktivität oder Material anlegen ÷

Bearbeiten **v** &

Bearbeiten ·

Suchen

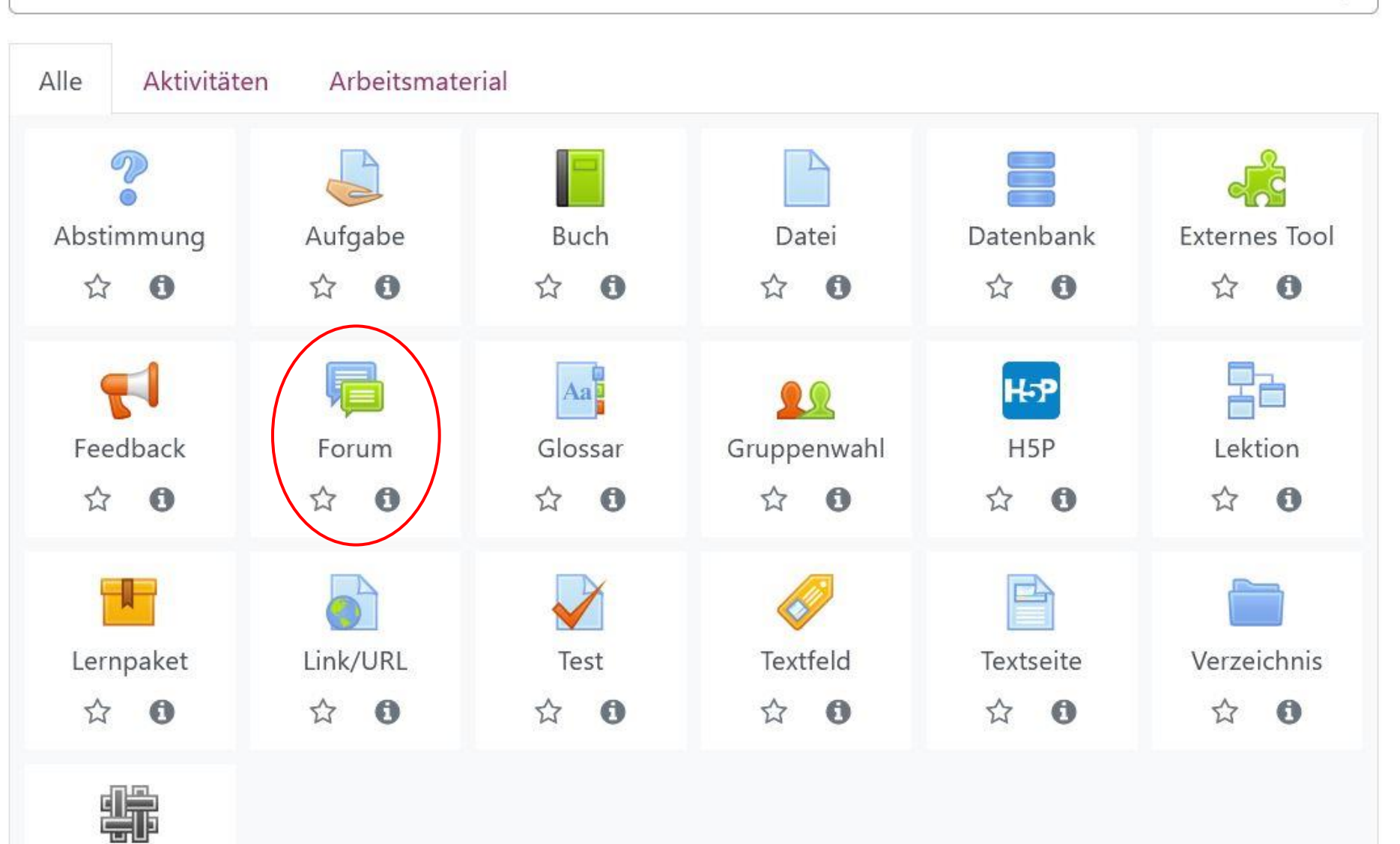

Wiki

 $\alpha$ 

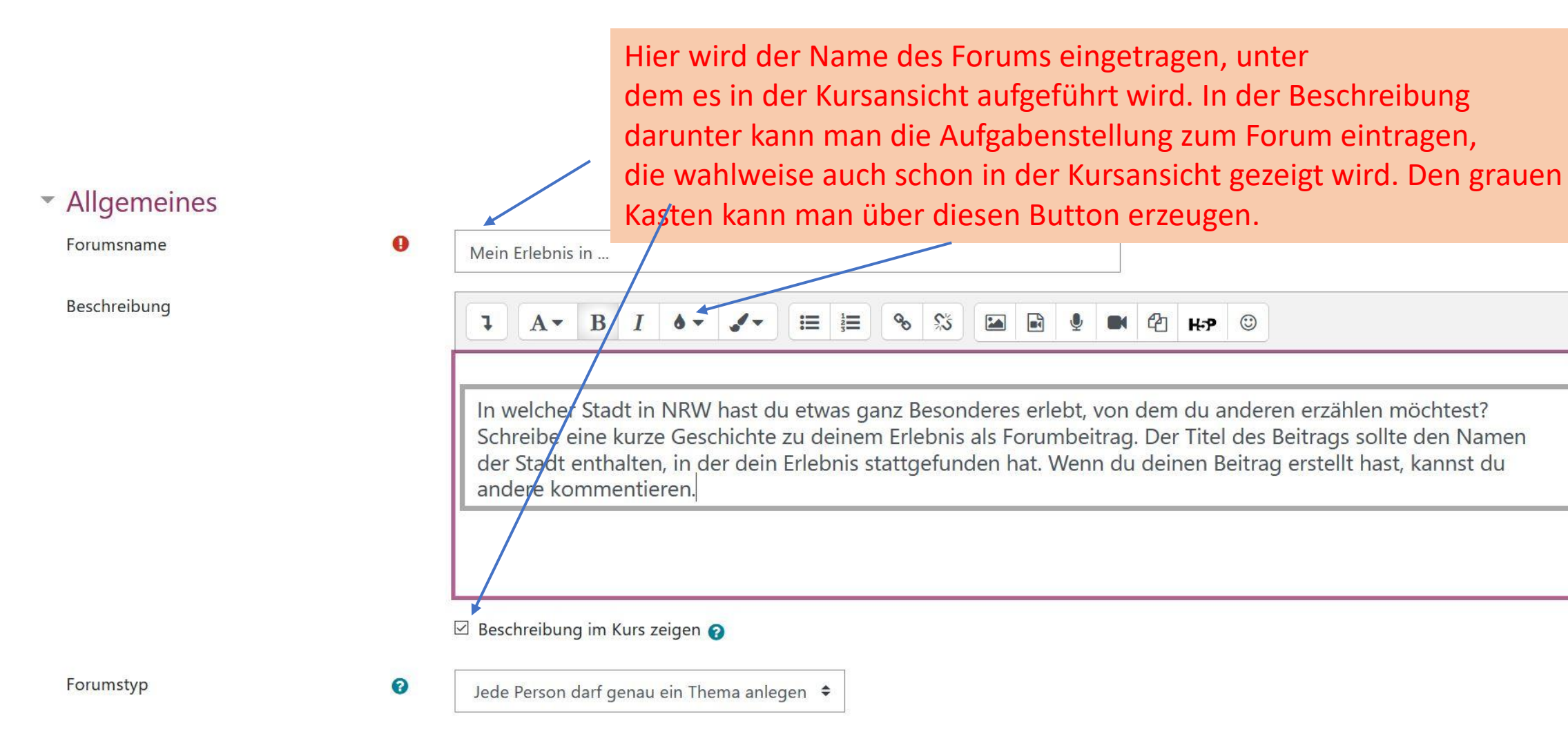

Schreibe eine kurze Geschichte zu deinem Erlebnis als Forumbeitrag. Der Titel des Beitrags sollte den Namen der Stadt enthalten, in der dein Erlebnis stattgefunden hat. Wenn du deinen Beitrag erstellt hast, kannst du andere kommentieren.

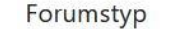

Jede Person darf genau ein Thema anlegen  $\div$ 

Beschreibung im Kurs zeigen

 $\boldsymbol{\Theta}$ 

Es gibt verschiedene Typen von Foren, die sich in den zugelassenen Bearbeitungsmöglichkeiten unterscheiden. Über das Fragezeichen erhält man Übersicht, welche Forentypen nutzbar sind.

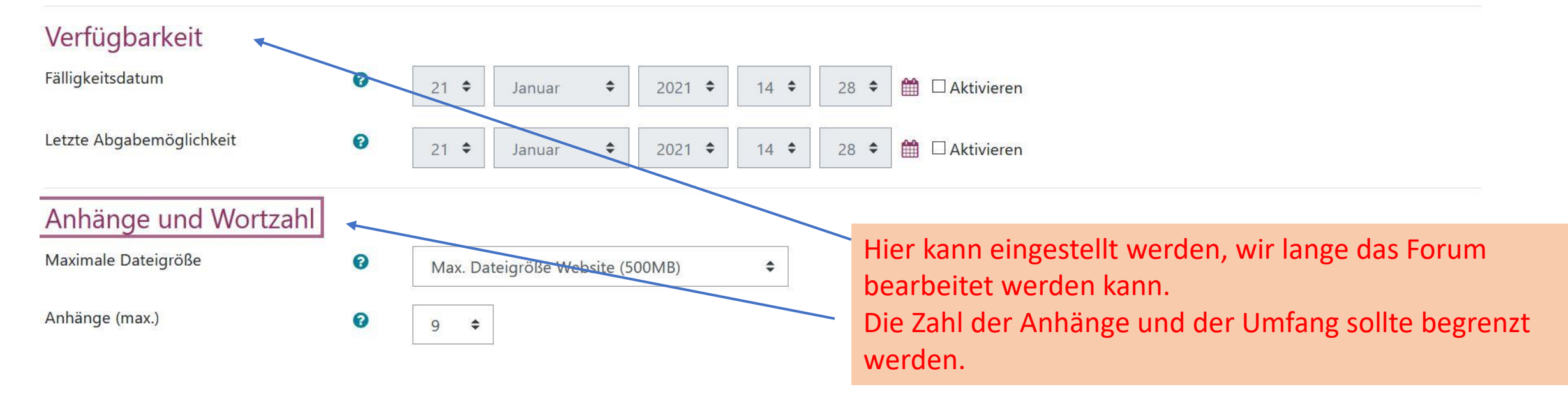

#### ▶ Themensperrung

- ▶ Nutzer/innen sperren
- **Bewertung des gesamten Forums**
- Bewertungen

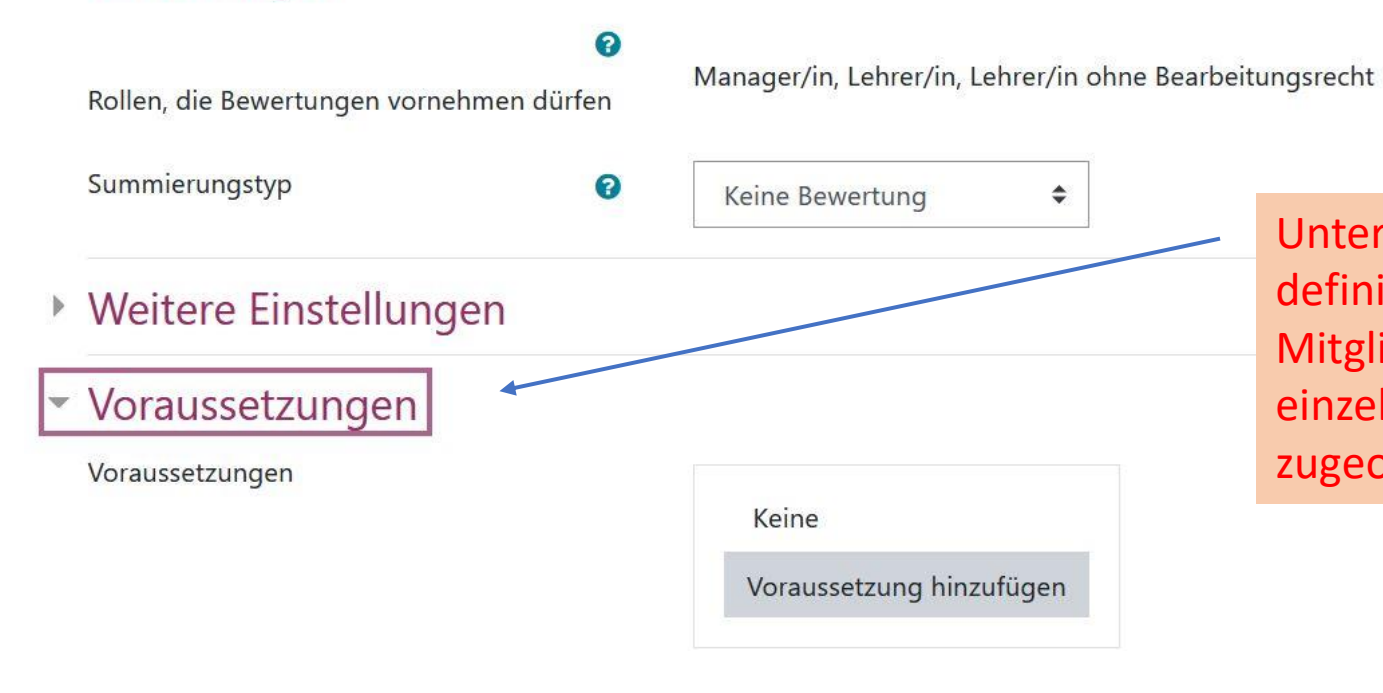

Unter Voraussetzungen kann das Forum einer vorher definierten Gruppe zugewiesen werden, deren Mitglieder es bearbeiten sollen. Es kann auch einer einzelnen Person (als Binnendifferenzierung) zugeordnet werden.

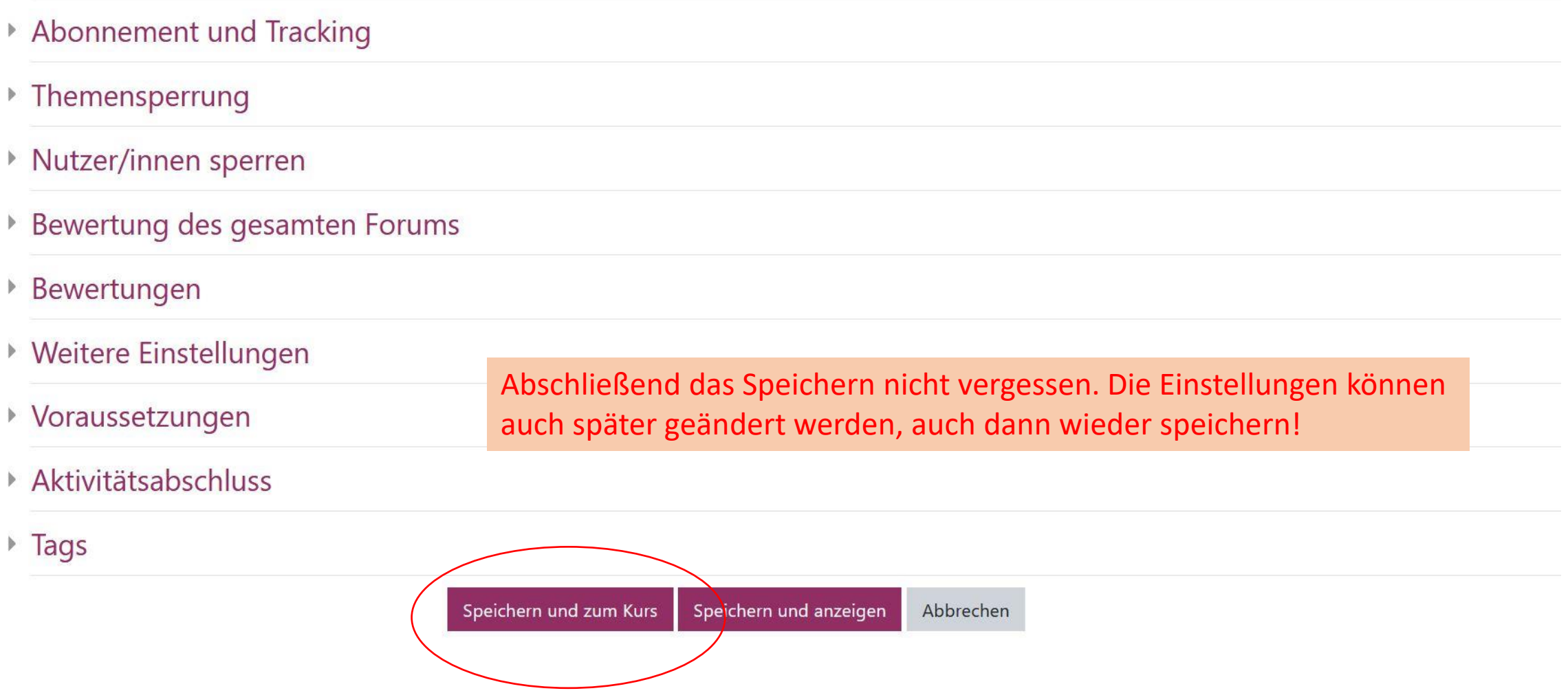

So sieht das fertige Forum für die Schülerinnen und Schüler aus. Wenn Sie den Link ausführen …

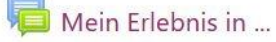

In welcher Stadt in NRW hast du etwas ganz Besonderes erlebt, von dem du anderen erzählen möchtest? Schreibe eine kurze Geschichte zu deinem Erlebnis als Forumbeitrag. Der Titel des Beitrags sollte den Namen der Stadt enthalten, in der dein Erlebnis stattgefunden hat. Wenn du deinen Beitrag erstellt hast, kannst du andere kommentieren.

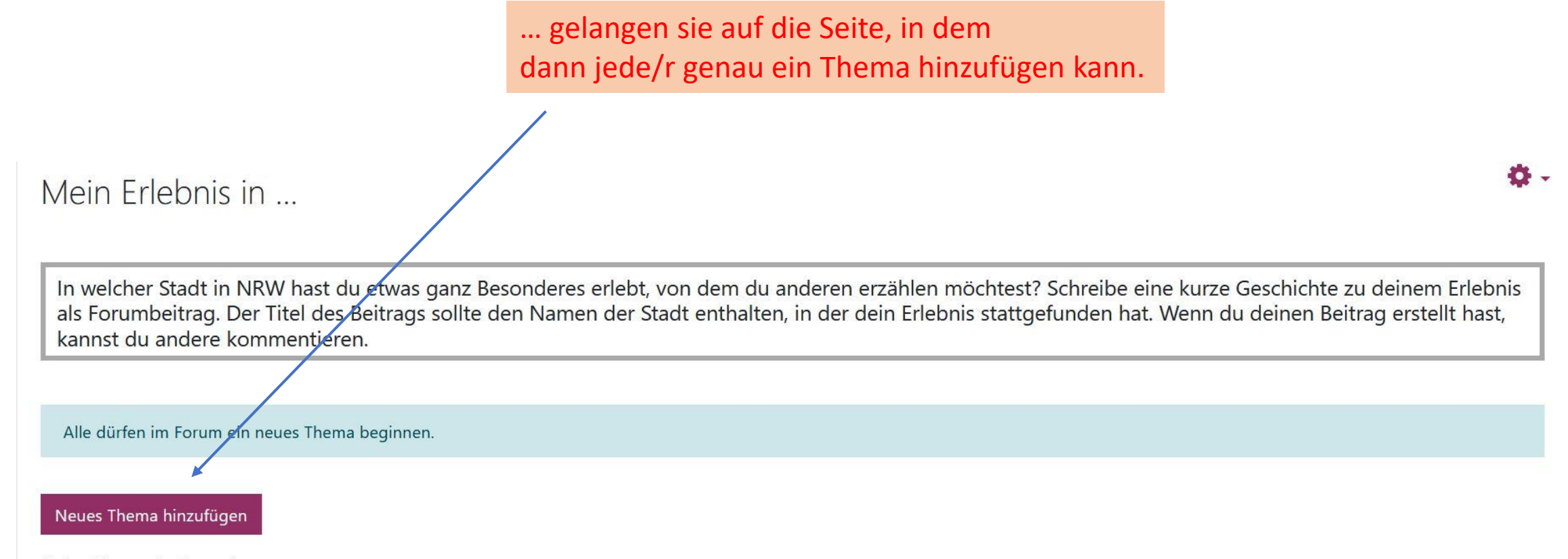

(Keine Themen im Forum)

Das neu erstellte Thema muss einen Namen erhalten. In dem Feld darunter kann der Forumsbeitrag erstellt werden. Dazu stehen alle Funktionen eines Textfelds zur Verfügung.

8 55

 $\frac{1}{3}$ 

 $\equiv$ 

BIQ

 $M$   $\odot$   $H \cdot P$   $\odot$ 

O -

Mein Erlebnis in ...

In welcher Stadt in NRW hast du etwas ganz Besonderes erlebt, von dem du anderen erzählen möchtest? Schreibe eine kurze Geschichte zu deinem Erlebnis als Forumbeitrag. Der Titel des Beitrags sollte den Namen der Stadt enthalten, in der dein Erlebnis stattgefunden hat. Wenn du deinen Beitrag erstellt hast, kannst du andere kommentieren.

Alle dürfen im Forum ein neues Thema beginnen.

 $\bullet$ 

 $\bf \bm \Theta$ 

 $\mathbf{L}$ 

 $A \cdot B I \cdot \cdot$ 

Neues Thema hinzufügen

**Betreff** 

Mitteilung

Neues Thema hinzufügen

 $\bf{0}$ 

 $\mathbf 0$ 

Im Wuppertaler Zoo

 $A \bullet$ 

ı

 $\mathbf{B}$ 

 $\boldsymbol{I}$ 

 $\bullet$   $\sim$ 

**Betreff** 

Mitteilung

Zu dem Text können Fotos oder kurze Audio- oder Videodateien hinzugefügt werden. Wenn letztere auf verschiedenen Geräten geöffnet werden sollen, empfiehlt es sich, sie im mp3/mp4-Format zu erstellen und über "Erweitert" hochzuladen.

In den Sommerferien bin ich mit Oma und Opa im Wuppertaler Zoo gewesen. Der Zoo liegt an einem Berg. M Aber wir durften auch ein Stück auf einem Wagen mitfahren.

 $\delta$ 

 $\mathbb{S}^*$ 

 $\begin{array}{c} \hline \end{array}$ 

 $\mathbf{B}$ 

 $\mathbf 0$ 

 $\blacksquare$ 

 $2H$   $H$ 

 $\odot$ 

 $\frac{1}{3}$ 

 $\equiv$ 

Am besten haben mir die Erdmännchen und die Elefanten gefallen. Auch die Luchse fand ich toll. Am Ende du aussuchen und dann haben wir ein Eis gegessen.

Beitrag absenden Abbrechen Erweitert

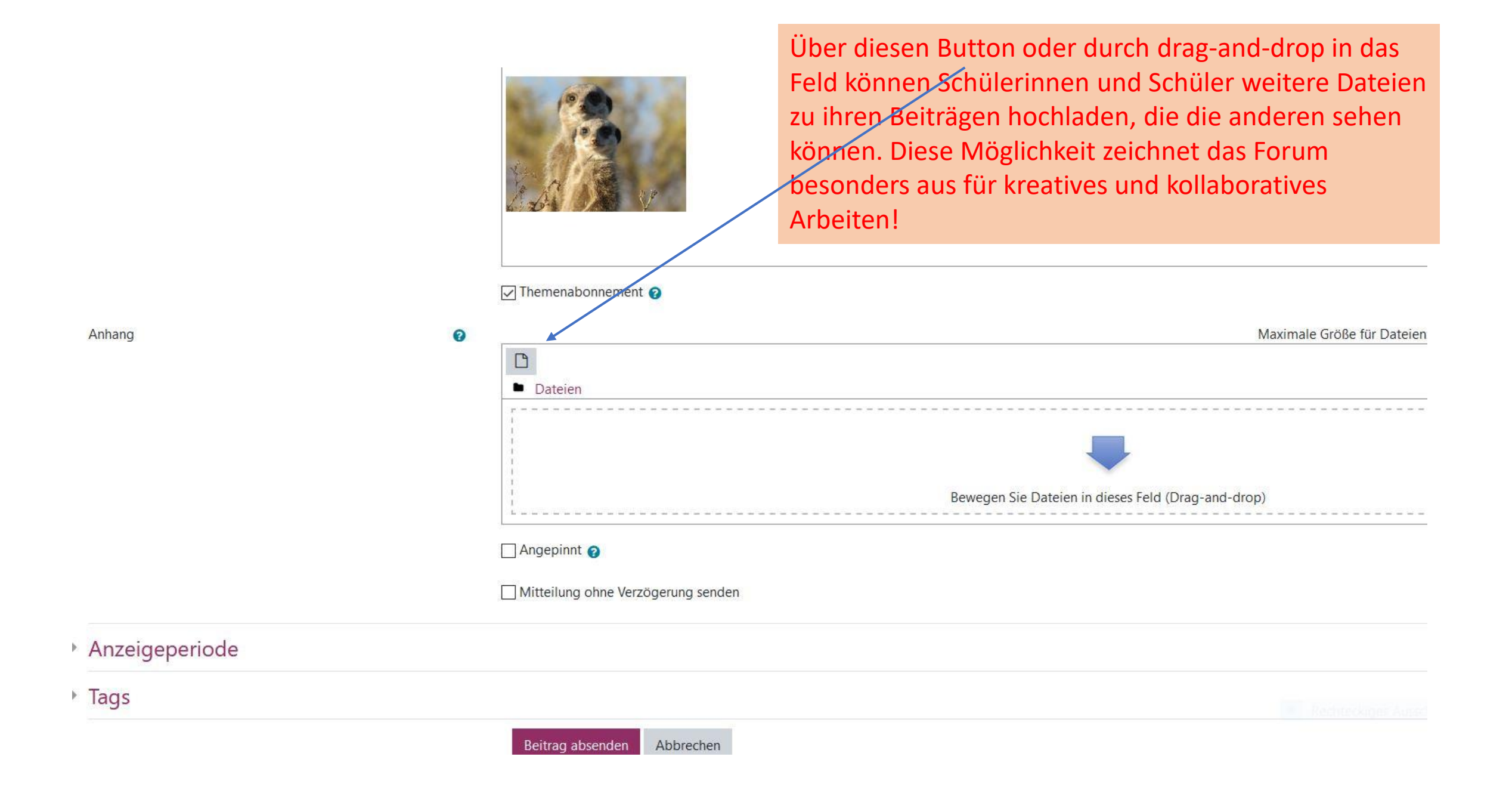

## Mein Erlebnis in ... (Forumstyp: Jeder nur ein Thema))

Mein Besuch im Zoo in Wuppertal

So sieht der fertige Beitrag aus. Nach dem Speichern kann er durch den/die Schüler/in noch 30 Minuten lang bearbeitet werden.

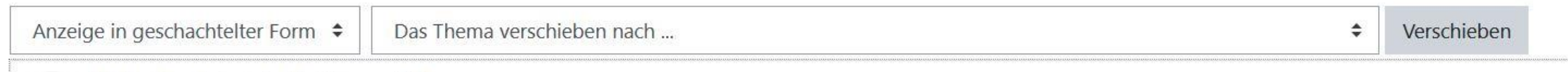

Mein Besuch im Zoo in Wuppertal von Test Nutzer18 - Samstag, 28. November 2020

In den Sommerferien bin ich mit Oma und Opa im Wuppertaler Zoo gewesen. Der Zoo liegt an einem Berg. Man muss viel bergauf laufen. Aber wir durften auch ein Stü

Am besten haben mir die Erdmännchen und die Elefanten gefallen. Auch die Luchse fand ich toll. Am Ende durfte ich mir ein kleines Stofftier aussuchen und dann haber

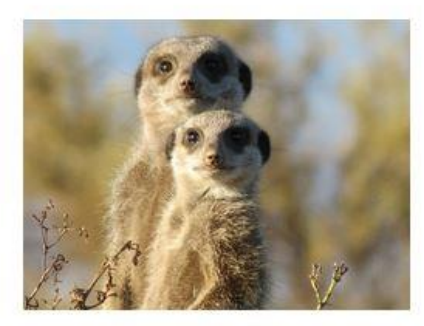

Dauerlink

In den Sommerferien bin ich mit Oma und Opa im Wuppertaler Zoo gewesen. Der Zoo liegt an einem Berg. Man muss viel bergauf laufen. Aber wir durften auch ein !

Am besten haben mir die Erdmännchen und die Elefanten gefallen. Auch die Luchse fand ich toll. Am Ende durfte ich mir ein kleines Stofftier aussuchen und dann hal

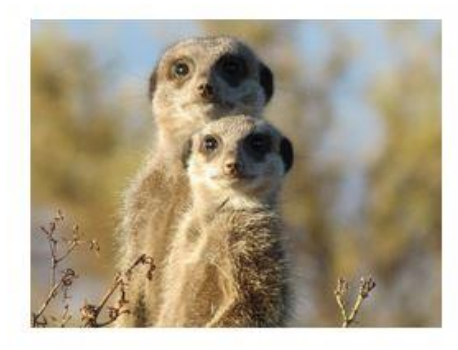

Die anderen Schüler\*innen können auf jeden Beitrag antworten, ihn ergänzen und kommentieren. Damit kann ein strukturierter Austausch zu den verschiedenen Themen stattfinden.

Dauerlinl

Re: Mein Besuch im Zoo in Wuppertal von Test Nutzer02 - Samstag, 28. November 2020

In dem Zoo war ich auch schon, der ist ganz toll!!! Dein Bild von den Erdmännchen ist süß. Hast du das gemacht?

Dauerlink Ursprungsbeitrag Bearbeiten

#### Re: Mein Besuch im Zoo in Wuppertal

von Test Nutzer18 - Samstag, 28. November 2020

Nee, das hat meine Mama von einer Bilderwebseite rausgesucht, weil ich Erdmännchen so mag.. Das Bild darf man aber einfach benutzen, hat sie gesagt (Coändert von Jutta Heimann Eeldhoff - Originaleintrag Cametag 20 November 2020)